# Google and the Page **Rank Algorithm**

S z ékely Endre 2007. 01. 18.

#### **Overview**

**Example 3 Few words about Google** ■ What is PageRank™ ? **Examal Surfer Model The Random Surfer Model** ■ Characteristics of PageRank™ ■ Computation of PageRank™  $\mathbb{R}^2$ **The Implementation of PageRank in the Google Search Engine Google Search Engine Google Search Engine Google Search Engine Google Search Engine Google Search Engine Google Search Engine Google Search Engine Google Search E The effect of different factors on the ETT** PageRank™ values  $\mathbb{R}^2$ ■ Tips for raising your website's PageRank™<br>value (NEW)

#### What is Google?

**Early Google is a search engine owned by** Google, Inc. whose mission statement is to "organize the world's information and make it universally accessible and useful". The largest search engine on the web, Google receives over 200 million queries each day through its various services.

#### PageRank™ - Introduction

**The heart of Google's searching** software is PageRank™, a system for ranking web pages developed by Larry Page and Sergey Brin at **Stanford University** 

#### PageRank™ - Introduction

**Essentially, Google interprets a link** from page A to page B as a vote, by page A, for page B. **BUT** these votes doesn't weigh the same, because Google also analyzes the page that casts the vote.

#### The original PageRank™ algorithm

 ${\sf PR}({\sf A})\,=\,(\,1\text{-d})\,+\,\mathsf{d}\, \,(\,{\sf PR}({\sf T1})/{\sf C}({\sf T1})\,+\,... \,+$  $+PR(Tn)/C(Tn))$ 

#### Where:

- $\blacksquare$  PR(A) is the PageRank of page A,
- $\blacksquare$  PR(Ti) is the PageRank of pages Ti which link to page A,
- $\blacksquare$  C(Ti) is the number of outbound links on  $\blacksquare$ page  $T$ i d is a damping factor which can be set between 0 and 1.

#### PageRank™ algorithm

■ It's obvious that the PageRank™ algorithm does not rank the whole website, but it's determined for each page individually. Furthermore, the PageRank™ of page A is recursively defined by the PageRank™ of those pages which link to page A

#### $PR(T1)/C(T1) + ... + PR(Tn)/C(Tn)$

■ The PageRank™ of pages Ti which link to page A does not influence the PageRank™ of page A uniformly. ■ The PageRank™ of a page T is always weighted by the number of outbound links C(T) on page T.  $\blacksquare$  Which means that the more outbound links a page T has, the less will page A benefit from a link to it on page T.

#### PR(T1)/C(T1) + ... + PR(Tn)/C(Tn)

■ The weighted PageRank™ of pages Ti is then added up. The outcome of this is that an additional inbound link for page A will always increase page A's PageRank™.

### $PR(A) = (1-d) + d * (PR(T1)/C(T1))$  $+ ... + PR(Tn)/C(Tn))$

**After all, the sum of the weighted After all, the sum of the weighted** PageRanks of all pages Ti is multiplied with a damping factor d which can be set between 0 and 1. Thereby, the extend of PageRank benefit for a page by another page linking to it is reduced.

#### The Random Surfer Model

- PageRank™ is considered as a model of user behaviour, where a surfer clicks on<br>links at random with no regard towards content.
- The random surfer visits a web page with a certain probability which derives from
- **The probability that the random surfer** clicks on one link is solely given by the clicks on one link is solely given by the
- . This is why one page's PageRank is not This is why one page's PageRank is not<br>Completely passed on to a page it links to,<br>but is devided by the number of links on but is devided by the number of links on<br>the page.

#### The Random Surfer Model (2)

 $\blacksquare$  So, the probability for the random surfer reaching one page is the sum of probabilities for the random surfer following links to this page.

 $\blacksquare$  This probability is reduced by the damping factor d. The justification within the Random Surfer Model, therefore, is that the surfer does not click on an infinite number of links, but gets bored sometimes and jumps to another page at random.

#### The damping factor d

. The probability for the random surfer not The probability for the random surfer not<br>stopping to click on links is given by the<br>damping factor d, which depends on damping factor <mark>d</mark>, which depends on<br>probability therefore, is set between 0 and 1 The higher d is, the more likely will the random surfer keep clicking links. Since the<br>surfer jumps to another page at random<br>after he stopped clicking links, the<br>probability therefore is implemented as a constant  $(1-d)$  into the algorithm. Regardless of inbound links, the probability for the random surfer jumping to a page is<br>always (1-d), so a page has always a<br>minimum PageRank. always (1-d), so a page has always a

A Different Notation of the **PageRank Algorithm** 

 ${\sf PR}({\sf A})\,=\,(\,1\text{-d})\,\,/\,\,{\sf N}\,+\,\,{\sf d}\, \,(\,{\sf PR}({\sf T1})/{\sf C}({\sf T1})\,\,+\, \dots \,\,+\,1$ PR(Tn)/C(Tn))

- **u** where N is the total number of all pages on the web.
- **Regarding the Random Surfer Model, the Random Surfer Model, the Random** second version's PageRank™ of a page is  $\mid$ the actual probability for a surfer reaching that page after clicking on many links. The PageRanks then form a probability distribution over web pages, so the sum/of all pages' PageRanks will be one.

#### The Characteristics of PageRank™

• We regard a small web consisting of three pages A, B and C, whereby page A<br>links to the pages B and C, page B links<br>to page C and page C links to page A.<br>According to Page and Brin, the damping<br>factor d is usually set to 0.85, but to<br>keep the calculation sim

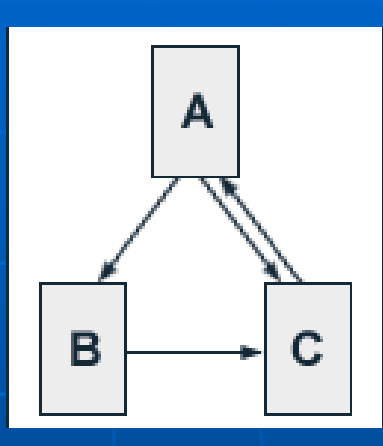

 $PR(A) = 0.5 + 0.5 PR(C)$  $PR(B) = 0.5 + 0.5$  (PR(A) / 2)  $PR(C) = 0.5 + 0.5 (PR(A) / 2 + PR(B))$ We get the following PageRank $^{\mathsf{rw}}\,$  values for the single pages:  $\overline{PR(A)} = 14/13 = 1.07692308$  $PR(B) = 10/13 = 0.76923077$  $PR(C) = 15/13 = 1.15384615$ 

The sum of all pages' PageRanks is 3 and thus equals the total number of web pages.

#### The Iterative Computation of PageRank

- For the simple three-page example it is easy to<br>solve the according equation system to determine<br>PageRank values. In practice, the web consists of<br>billions of documents and it is not possible to find<br>a solution by inspecti
- **Because of the size of the actual web, the Google In a Line Struggle** search engine uses an approximative, iterative<br>computation of PageRank values. This means<br>that each page is assigned an initial starting<br>value and the PageRanks of all pages are then<br>calculated in several computation circl illustrated by the three-page example, whereby each page is assigned a starting PageRank value<br>of 1.

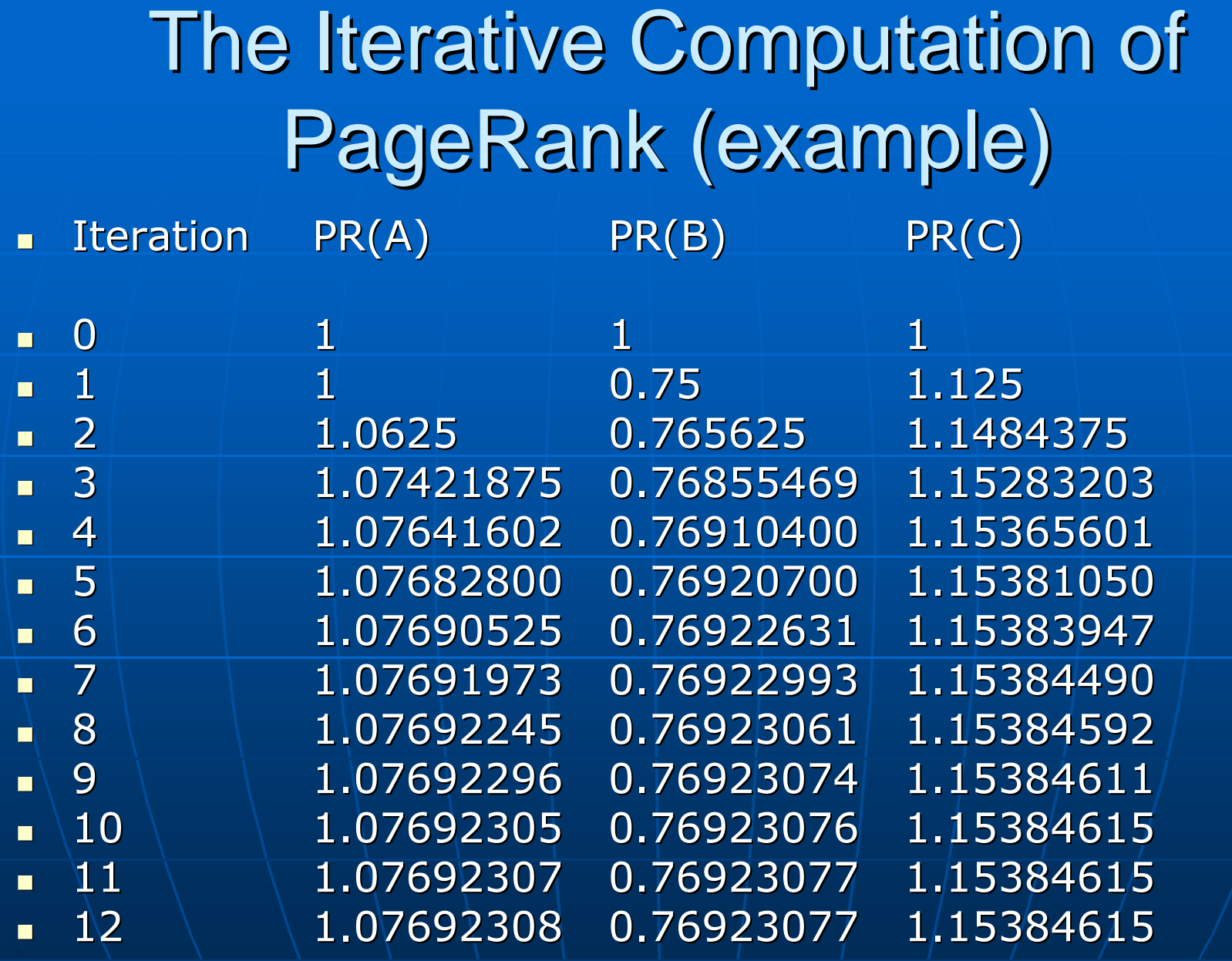

#### The Iterative Computation of PageRank™ (3)

- $\blacksquare$  We get a good approximation of the real PageRank values after only a few iterations. According to publications of Lawrence Page and Sergey Brin, about 100 iterations are necessary to get a good approximation of the PageRank values of the whole web.
- **The sum of all pages' PageRanks still** converges to the total number of web pages. So the average PageRank of a web page is 1.

The Implementation of PageRank in the Google Search Engine

- $\blacksquare$  Initially, the ranking of web pages by the Google search engine was determined by Google search engine was determined by three factors:
	- Page specific factors
	- Anchor text of inbound links
	- PageRank
- $\blacksquare$  Page specific factors are, besides the body text, for instance the content of the title tag or the URL of the document.
- $\blacksquare$  Since the publications of Page/and Brin more factors have joined the ranking methods of the Google search engine.

#### The Implementation of PageRank in the Google Search Engine (2)

- **In order to provide search results, Google computes** an IR score out of page specific factors and the anchor text of inbound links of a page, which is weighted by position and accentuation of the search term within the document.
- $\blacksquare$  This way the relevance of a document for a query is determined.
- $\blacksquare$  The IR-score is then combined with PageRank as an indicator for the general importance of the page.
- $\blacksquare$  \To combine the IR score with PageRank the two  $\blacksquare$ values are multiplicated. Obviously that they cannot be added, since otherwise pages with a very high PageRank would rank high in search results even if the page is not related to the search query.

The Implementation of PageRank in the Google Search Engine (3) **For queries consisting of two or more search For queries consisting of two or more search** terms, there is a far bigger influence of the content related ranking criteria, whereas the impact of PageRank is mainly visible for

unspecific single word queries.

 $\blacksquare$  If webmasters target search phrases of two or more words it is possible for them to achieve better rankings than pages with high PageRank by means of classical search engine optimisation.

#### The Effect of Inbound Links

 $\blacksquare$  each additional inbound link for a web page always increases that page's PageRank. Taking a look at the PageRank algorithm, which is given by

> ${\sf PR}({\sf A})= (\sf{1}\text{-}{\sf d})+{\sf d}\; ({\sf PR}({\sf T1})/{\sf C}({\sf T1})+...+{\sf d}$  $PR(Tn)/C(Tn))$

 $\Box$  one may assume that an additional inbound link from page X increases the PageRank of page A by d  $\times$  PR(X) / C(X) where PR(X) is the PageRank of page X and  $C(X)$  is

the total number of its outbound links.

### The Effect of Inbound Links (2)

- **Example 2 Furthermore A usually links to other pages** itself. Thus, these pages get a PageRank<br>benefit also. If these pages link back to<br>page A, page A will have an even higher<br>PageRank benefit from its additional<br>inbound link.
- $\mathbb{R}^2$ **The single effects of additional inbound inbound in**<br>Links illustrated by an example: links illustrated by an example:

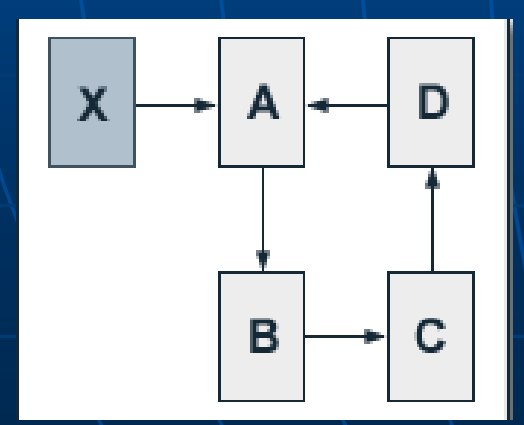

## The Effect of Inbound Links (3)

 $\blacksquare$ We regard a website consisting of four pages A, B, C and D which are linked to each other in circle. Without external inbound links to one of these pages, each of them obviously has a PageRank of<br>1. We now add a page X to our example, for which we presume a constant Pagerank PR(X) of 10. Further, page X links to page A<br>by its only outbound link. Setting the damping factor d to 0.5, we<br>get the following equations for the PageRank values of the single<br>pages of our site:

 $PR(A) = 0.5 + 0.5 (PR(X) + PR(D)) = 5.5 + 0.5 PR(D)$ <br>PR(B) = 0.5 + 0.5 PR(A)<br>PR(C) = 0.5 + 0.5 PR(B)<br>PR(D) = 0.5 + 0.5 PR(C)

œ. Since the total number of outbound links for each page is one,<br>the outbound links do not need to be considered in the equations.<br>Solving them gives us the following PageRank values:

п  $PR(A) = 19/3 = 6.33$ <br>  $PR(B) = 11/3 = 3.67$ <br>  $PR(C) = 7/3 = 2.33$ <br>  $PR(D) = 5/3 = 1.67$ 

- $\blacksquare$ We see that the initial effect of the additional inbound link of page  $A$ , which was given by
- $\blacksquare$  $\blacksquare$  d  $\times$  PR(X) / C(X) = 0,5  $\times$  10 / 1 = 5
- $\blacksquare$ is passed on by the links on our site.

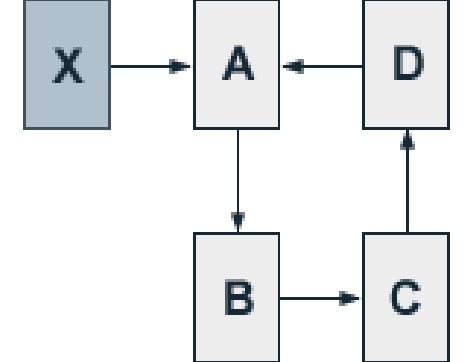

#### The Influence of the Damping Factor

The degree of PageRank propagation from one page to another by a link is primarily determined by the damping<br>factor d. If we set d to 0.75 we get the following equations<br>for our above example:  $PR(A) = 0.25 + 0.75 (PR(X) + PR(D)) = 7.75 + 0.75 PR(D)$ <br>  $PR(B) = 0.25 + 0.75 PR(A)$ <br>  $PR(C) = 0.25 + 0.75 PR(B)$ <br>  $PR(D) = 0.25 + 0.75 PR(C)$  $\blacksquare$  The results gives us the following PageRank values:  $PR(A) = 419/35 = 11.97$ <br>  $PR(B) = 323/35 = 9.23$ <br>  $PR(C) = 251/35 = 7.17$ <br>  $PR(D) = 197/35 = 5.63$ First of all, we see that there is a significantly higher initial<br>effect of additional inbound link for page A which is given<br>by

 $\mathsf{d} \backslash \mathsf{x}$  PR(X) $\mathsf{V}$  C(X) = 0.75  $\mathsf{x}$  10 / 1 = 7.5

### The Influence of the Damping Factor (2)

- $\blacksquare$  The PageRank of page A is almost twice as high  $\blacksquare$ at a damping factor of 0.75 than it is at a damping factor of 0.5.
- **At a damping factor of 0.5 the PageRank of page** A is almost four times superior to the PageRank of page D, while at a damping factor of  $0.75$  it is only a little more than twice as high.
- $\blacksquare$  So, the higher the damping factor, the larger is the effect of an additional inbound link for the PageRank of the page that receives the link and the more evenly distributes PageRank over the other pages of a site.

Tips for raising your website's PageRank™ value

**Example 2 and new pages to your website (as Add new pages to your website (as** many as you can)

- **Swap links with websites which have** high PageRank™ value
- **Raise the number of inbound links** (Advertise your website on other (Advertise your website on other sites)

#### Tips for raising your website's PageRank™ value (2)

- **As you can see the sum of PageRanks is and See the sum of PageRanks is a** the same, unless you create new web pages
- **An isolated website can be considered as a** mini web, so if you want to raise it's PageRank you need to add new pages to it or you can make links to it from outside pages
- $\blacksquare$  The pages that refer to our (isolated)/ website are like the newly created pages from our point of view

#### Add new pages to your website

**Nhen you add a new page** to your site, be sure to link it to your front page and vice versa as it is shown on the picture

**If you want to reduce your** front page's PageRank, then you can make circular references as you see on the second picture  $\odot$ 

Right

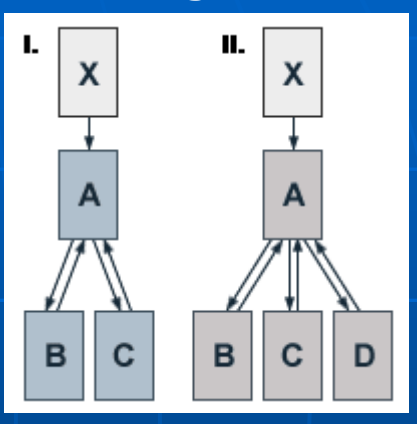

Wrong

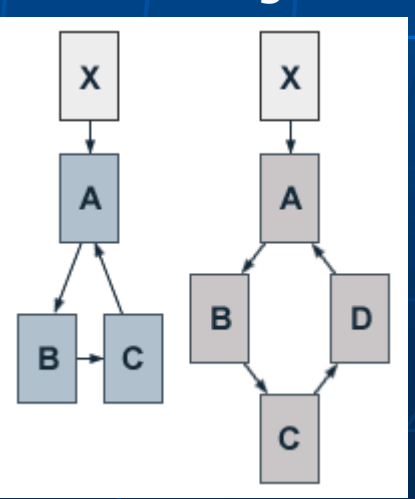

#### The effect of additional pages

Sub-pages PageRank of the front page

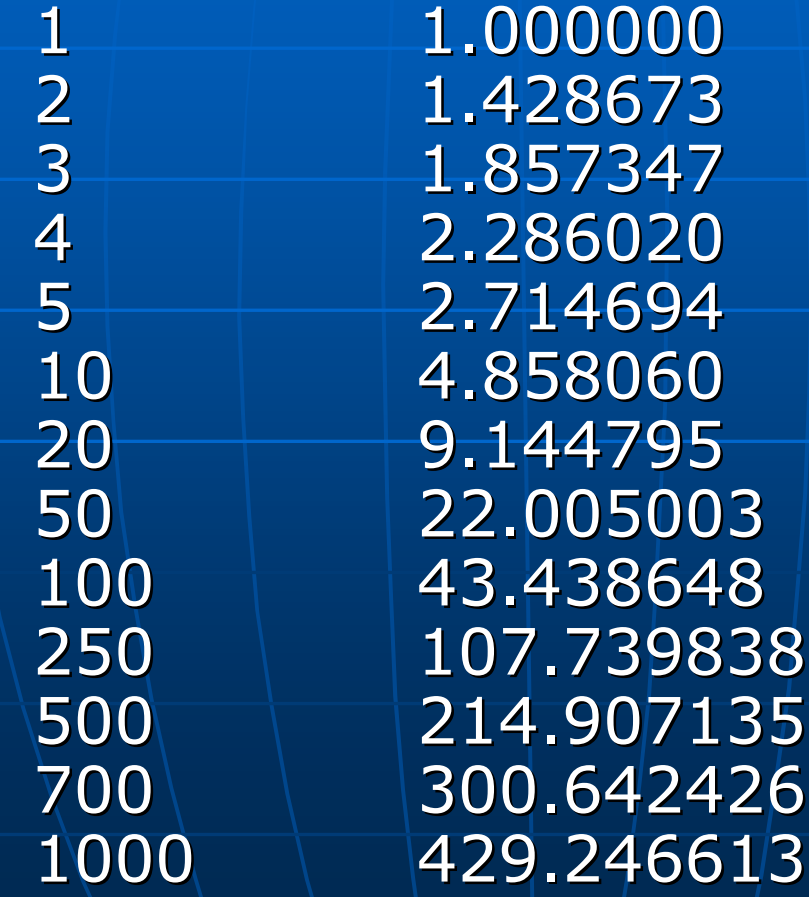

#### The effect of additional pages

 As you can see: PageRank ≈ 1+0.428\*NumberOfPages **So, if you add a web page to your** website it will increase your page's rank by <sup>≈</sup>0.428. Of course you need to do as it is shown on the picture

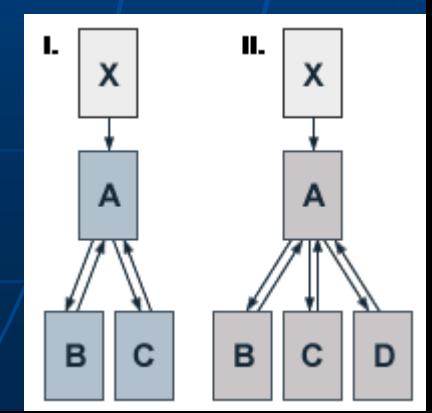

#### The effect of additional pages

 $\blacksquare$  The problem with this method is that if you increase your front page's PageRank by adding additional pages, than the rank of your other pages will go down  $\blacksquare$  The next method will correct this  $\blacksquare$ problem

Swap links with websites which have high PageRank™ value  $\blacksquare$  The easiest way to do this is to make a page with high PageRank and link it to your front page (but take care to not to be punished by Google with a PageRank=0 value ©) **The You can get a higher PageRank if you** link your front page the outside's sub -pages

#### Your page's PageRank

**Example** 

A page from the web which links to your page

#### Advantages of the Inbound Links

**The PageRank of your page is Article 3** calculated by adding the PageRanks of the other pages which link to your page, so it doesn't matter if the ranks are low, because they will still raise your page's PageRank

#### Conclusion

- **The best for raising the PageRank is to** combine these two methods by using them together
- **We saw that if you have circle references** in your website, then it will reduce your front page's PageRank
- For better understanding, a couple examples and an application is attached to this presentation

#### **References**

**[http://pr.efactory.de](http://pr.efactory.de/)** 

http://[www.google.com/technology/](http://www.google.com/technology/) •

#### Thank you for your attention Sz ékely Endre